## **Тернопільська обласна рада Управління освіти і науки Тернопільської облдержадміністрації Кременецька обласна гуманітарно-педагогічна академія ім. Тараса Шевченка**

**Кафедри теорії і методики трудового навчання та технологій**

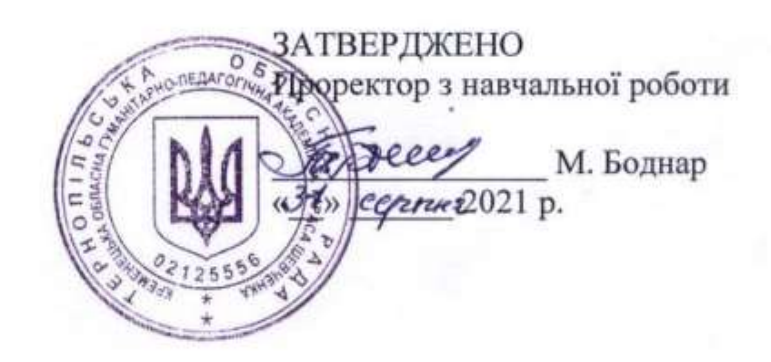

# **РОБОЧА ПРОГРАМА НАВЧАЛЬНОЇ ДИСЦИПЛІНИ**

## ІНФОРМАЦІЙНІ ТЕХНОЛОГІЇ ТА ЗАСОБИ НАВЧАННЯ

рівень вищої освіти **перший (бакалаврський)**

галузь знань **01 Освіта/Педагогіка**

спеціальність **014 Середня освіта (Біологія та здоров'я людини)**

освітньо-професійна програма **Середня освіта (Біологія та здоров'я людини)**

**Бабій Н.В., Саланда І.П.** Інформаційні технології та засоби навчання для студентів за спеціальністю 014 Середня освіта (Біологія та здоров'я людини)]**.** Кременець, 2021 р. 13 с.

#### **Розробники:**

**Бабій Н.В.** кандидат технічних наук, доцент кафедри теорії і методики трудового навчання та технологій Кременецької обласної гуманітарно-педагогічної академії ім. Тараса Шевченка

**Саланда І.П.** кандидат технічних наук, старший викладач кафедри теорії і методики трудового навчання та технологій Кременецької обласної гуманітарно-педагогічної академії ім. Тараса Шевченка

Робоча програма затверджена на засіданні кафедри теорії і методики трудового навчання та технологій Протокол № 1 від 31 серпня 2021 року

Зав. кафедри теорії і методики трудового навчання та технологій УАЛ Н.Бабій

## **1. Опис навчальної дисципліни**

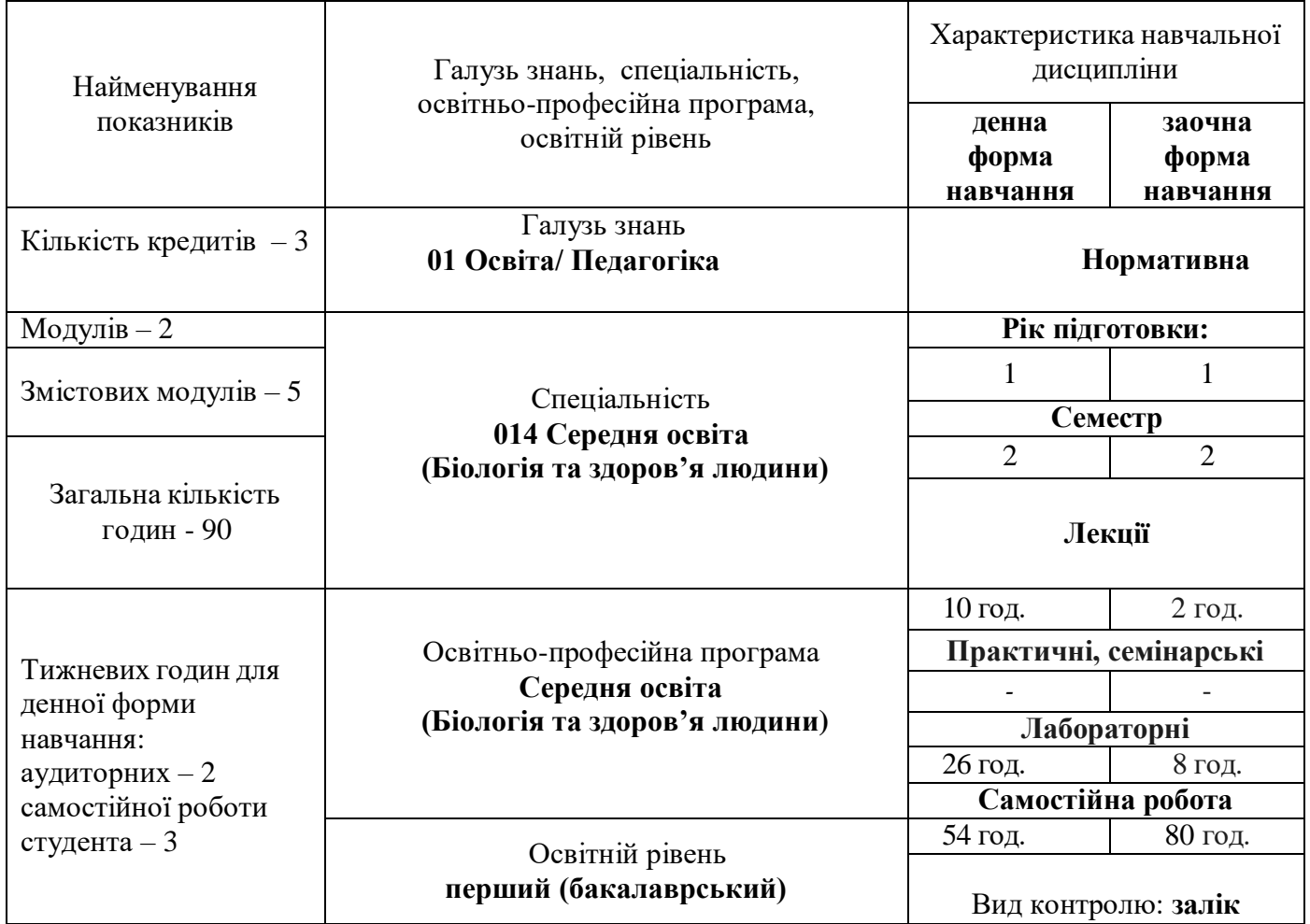

Примітка.

Співвідношення кількості годин аудиторних занять до самостійної і індивідуальної роботи становить: для денної форми навчання – 40% /60%

для заочної форми навчання – 12% /88%

#### **2. Мета та завдання навчальної дисципліни**

**Мета**: підготувати майбутнього вчителя до ефективного використання інформаційних комп'ютерних технологій у професійній діяльності. Сформувати знання, вміння і навички, необхідні для раціонального використання засобів сучасних інформаційних технологій при розв'язуванні задач, пов'язаних з майбутньою спеціальністю, ознайомити студентів з роллю нових інформаційних технологій у сучасному виробництві, науці, суспільному житті та перспективами їх розвитку; започаткувати основи інформаційної культури.

Курс спрямований на формування у студентів таких професійних компетентностей:

#### **Інтегральна:**

ІК. Здатність розв'язувати складні задачі та проблеми в галузі освіти, що передбачає проведення досліджень і здійснення інновацій та характеризується комплексністю і невизначеністю умов та вимог.

#### **Загальні:**

ЗК1. Знання та розуміння предметної області та професійної діяльності.

ЗК2. Навички використання інформаційних і комунікаційних технологій.

ЗК5. Здатність до абстрактного мислення, аналізу та синтезу.

ЗК8. Здатність проводити дослідження на відповідному рівні, діяти на основі етичних правил та академічної доброчесності.

ЗК12. Здатність зберігати та примножувати моральні, культурні, наукові цінності і досягнення суспільства на основі розуміння історії та закономірностей розвитку предметної області, її місця у загальній системі знань про природу і суспільство та у розвитку суспільства, техніки і технологій, використовувати різні види та форми рухової активності для активного відпочинку та ведення здорового способу життя.

#### **Програмні результати навчання:**

РН1. Осмислювати соціальну значущість педагогічної професії, підвищувати особистісний і професійний розвиток, виявляти здатність до самоорганізації професійної діяльності, застосовувати ідеї та концепції для розв'язання конкретних практичних задач.

РН2. Вміти використовувати різноманітні ресурси для пошуку потрібної інформації, критично аналізувати й опрацьовувати інформацію з метою використання її у сфері професійної діяльності із дотриманням принципів академічної доброчесності.

РН4. Володіти інформаційно-комунікаційними технологіями і застосовувати їх для вирішення дослідницьких та практичних завдань у професійній галузі.

РН12. Володіти методологією досліджень у біології та педагогіці, умінням аналітично опрацьовувати, оформляти та презентувати результати досліджень із дотриманням норм академічної доброчесності.

## **3. Програма навчальної дисципліни Змістовиймодуль1.Інформаційнітехнології.**

**Тема 1.**Сучасніінформаційні технології .

Предмет та завдання навчального курсу. Структура і класифікація інформаційної системи.

**Тема 2.** Поняття про інформаційні процеси.

Одержання і зберігання (накопичення) інформації. Форми і засоби передавання інформації. Опрацювання (обробка) інформації. Інформаційна діяльність людини. Захист інформації.

### **Змістовий модуль 2. Основні інформаційні технології та їх використання в професійній діяльності.**

**Тема 1.** Текстовий процесор LibreOffice Writer та йогоможливості.

Опрацювання текстової інформації. Текстові процесори, їх функціональні можливості. Основні режими роботи текстового редактора LibreOffice Writer. Робота із документами. Введення, редагування та форматування текстів. Використання on-line перекладачів.

**Тема2.**Технології обробки інформації представленому в текстовому вигляді.

Текстовий процесор LibreOffice Writer. Створення комплексних документів з малюнками. Підготовка текстового документу до друку. Списки, табуляція і таблиці у Libre OfficeWriter.

## **Змістовиймодуль3.Технології обробки інформації представленої в числовому вигляді.**

**Тема 1**. Загальні відомості про електронні таблиці LibreOfficeCalcїхфункціональні можливості.

Табличні процесори. Формування табличних документів та графічне подання табличних даних. Загальні відомості про електронні таблиці LibreOffice Calc. Режими роботи в табличному процесорі. Форматування електронної таблиці. Обчислення в середовищі електронних таблиць.

**Тема 2.** LibreOffice Calc. Введення та редагування даних., проведення обчислень. Графічне поданняданихусередовищіLibreOfficeCalc.

Використання логічних функцій. Організація пошуку даних в середовищі табличного процесора зведена таблиця. Засоби ділової графіки. Форматування та добір даних, проведення обчислень. Використання формул та функцій. Створення графіків та діаграм.

**Змістовий модуль 4. Мультимедійні технології. Технології запису та відтворення звуковихданих. ВикористанняможливостейWindowsMovieMaker.**

**Тема 1.** Технології створення навчальних друкованих

матеріалів. Програмне забезпечення навчального характеру.

Створення інформаційного бюлетеня, буклету, можливості комп'ютерних видавничих систем, режими оформлення інформаційних даних, робота із зображеннями в LibreOfficeDraw.

**Тема 2.**Технології створення електронних презентацій.

Складові частини мультимедійних технологій. Види презентацій.Типи презентацій. Загальні відомості про Libre Office Impress. Створення інтерактивних презентацій. Підготовка до презентації. Підключення звукових та відеоефектів. Демонстрація презентацій.

**Тема 3.** Технології роботи зі звуковими файлами.

Цифровий аудіозапис. Пристрої для запису та відтворення звуку. Основні формати аудіофайлів. Цифровий відеозапис. Пристрої для запису та відтворення відеоінформації. Основні формати відеофайлів. Програмне on-line забезпечення для обрізки та відтворення звуку та відео. Носії звукової інформації.

**Тема 4.** Створення відеофільмузасобамиWindowsMovieMaker.

Запис відео. Імпорт існуючих файлів мультимедіа. Попередній перегляд проекту чи кліпу. Монтаж кліпу. Використання відеопереходів та відеоефектів.Робота із звуком. Збереження проекту.

## **Змістовий модуль 5. Технології дистанційного зв'язку**

**Тема 1.** Технології організації дистанційного зв'язку Основні форми онлайнкомунікації (відеоконференція, форум, чат, блог, електронна пошта, анкетування). Поширені веб-ресурси для дистанційного зв'язку. Створення комунікативного простору. Приклади реалізації комунікаційної структури за допомогою різних сервісів **Тема 2.** Інструментарій дистанційного зв'язку Відео. Онлайн-дошки. Тести. Інтерактивні сервіси миттєвого опитування. Цифрова творчість (комікси, блоги, програми, інфографіка, анотовані зображення, флеш-картки, власні тести тощо).

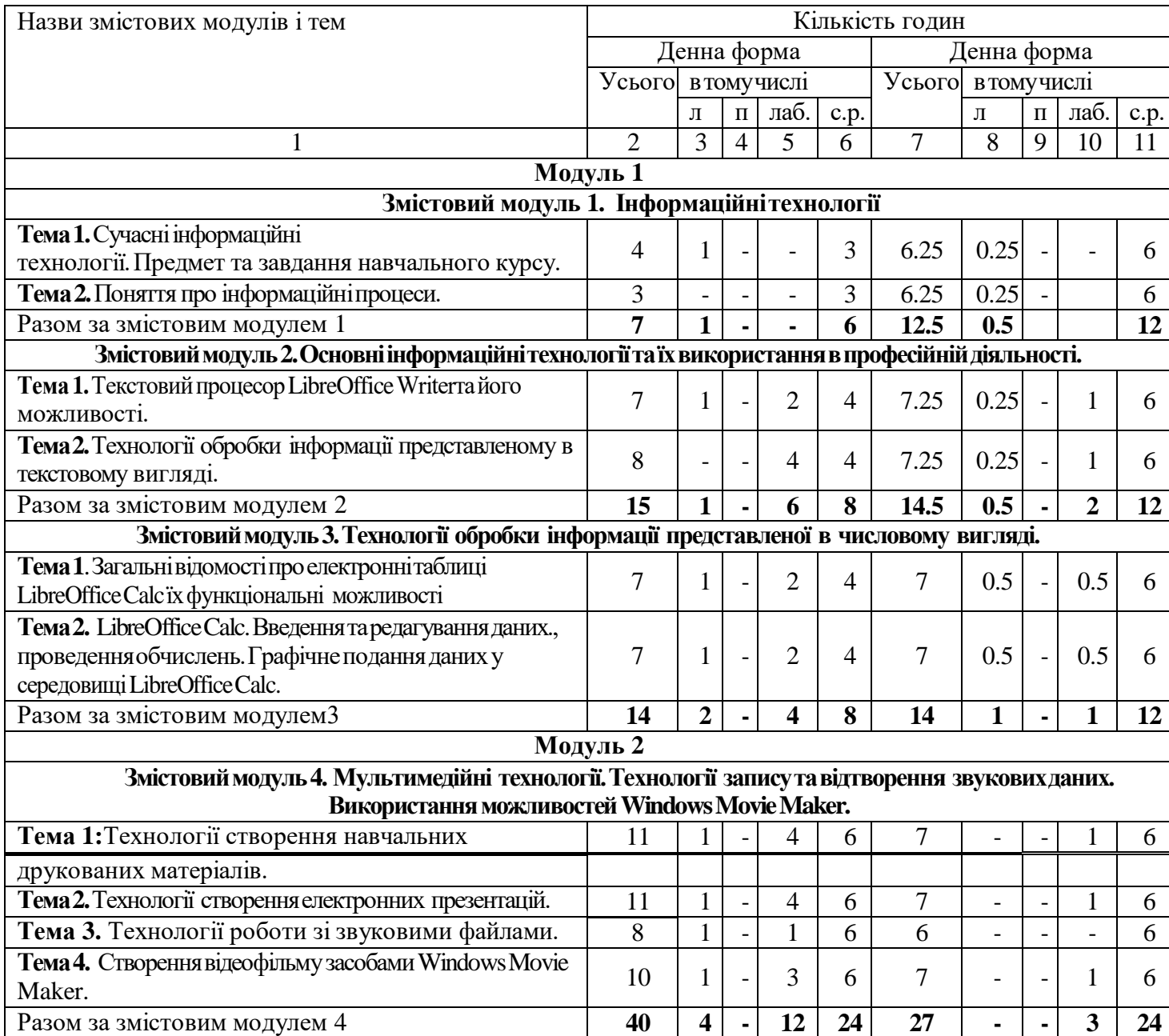

#### **4. Структуранавчальноїдисципліни**

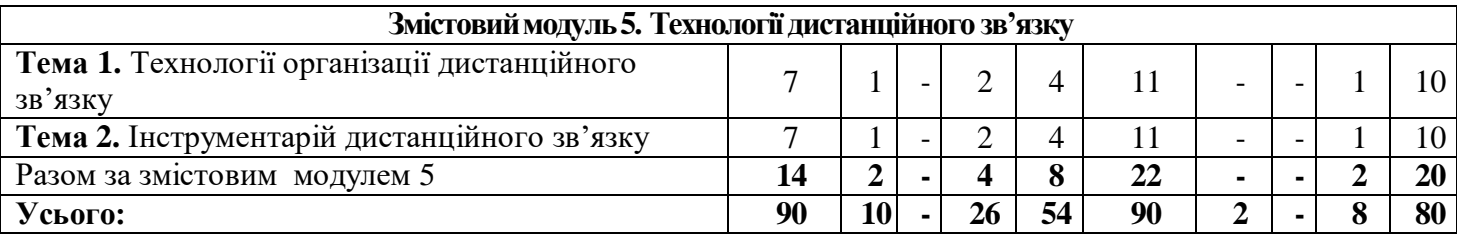

## **5.Темилабораторнихзанять**

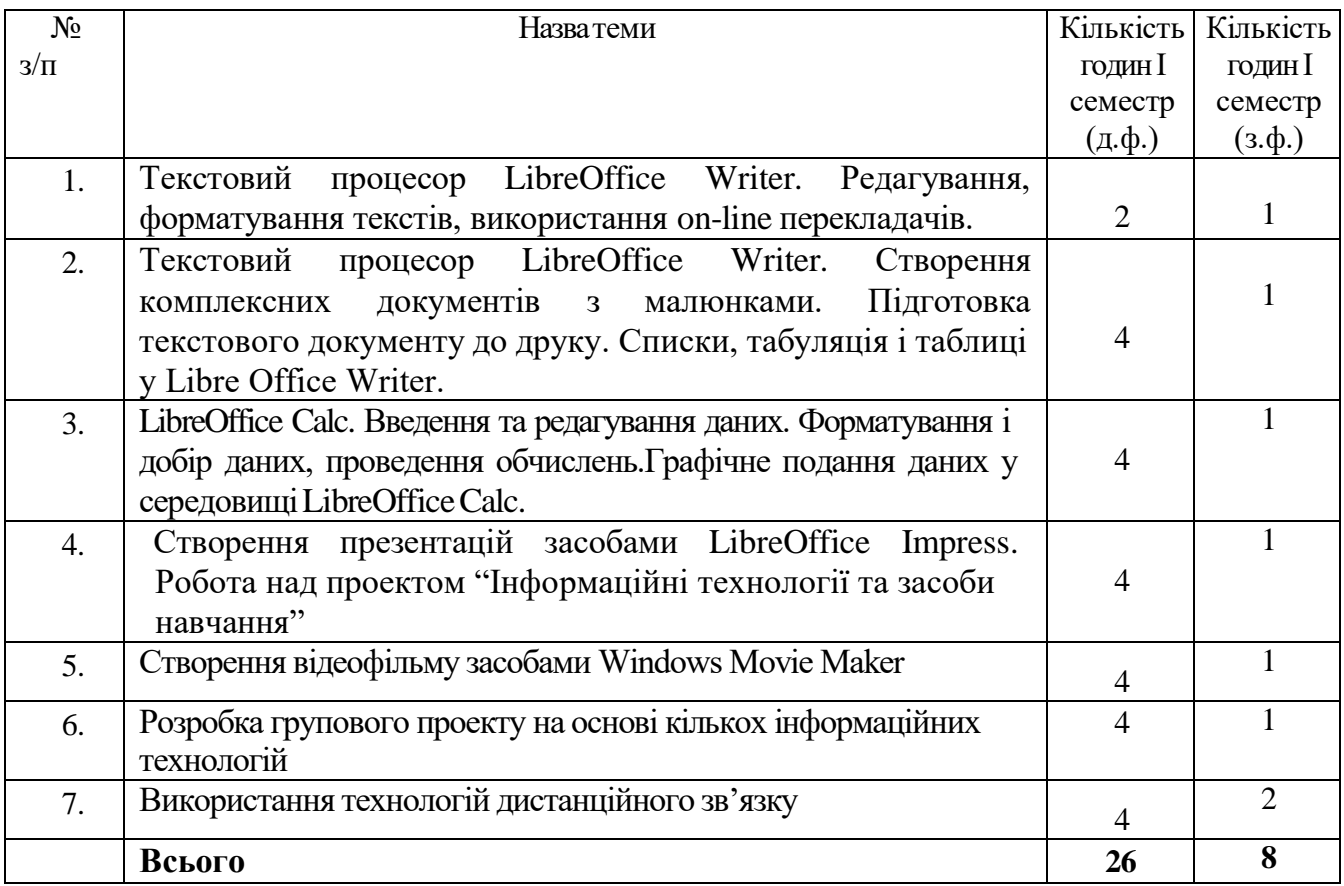

#### **6. Самостійнаробота**

#### **Тема 1.**Інформаційні технології

План

- 1. Поняттятаструктура інформаційних технологій.
- 2. Програмне забезпечення навчального характеру.

3. Форми і засоби передавання інформації. Інформаційна діяльність людини. Захист інформації.

**Тема2.**Основні інформаційні технології та їх використання в професійній діяльності.

#### План

1. Формати текстових файлів. Програмне забезпечення для роботи з текстовими файлами.

2. ОсновнірежимироботитекстовогоредактораLibreOffice Writer.

3. Списки, табуляціяі таблиці уLibreOfficeWriter.

## **Тема3**.Технології обробки інформації представленої в числовому вигляді.

#### План

1. Загальні відомостіпро електронні таблиці LibreOffice Calc.

2. Введення та редагування даних, проведення обчислень. Графічне подання даних у середовищі LibreOffice Calc.

3. Засобиділової графіки.

**Тема 4.**Мультимедійні технології.Технологіїзаписутавідтворення звуковихданих. Вкористання можливостей Windows Movie Maker.

## План

1. Можливості комп'ютерних видавничих систем LibreOfficeDraw.

2. Технології створення електронних презентацій.

3. Технології роботи з мультимедійними файл. Створення відеофільму засобами WindowsMovieMaker.

#### **Тема 5.** Використаннятехнічнихзасобівнавчання

План

- 1. Правила роботи з технічними засобами
- 2. Склад персонального комп'ютера, призначення основних блоків.
- 3. Периферійні пристрої ПК
- 4. Інтернет технології в системі сучасних ІТ

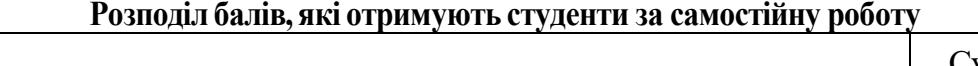

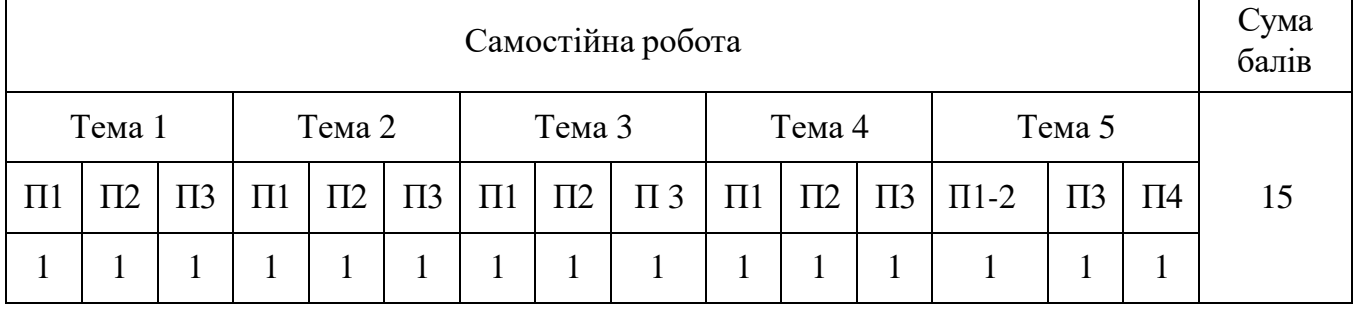

П1,П2 ,П3,П4 – пункти плануз даної теми.

## **Критерії оцінювання самостійної роботи**

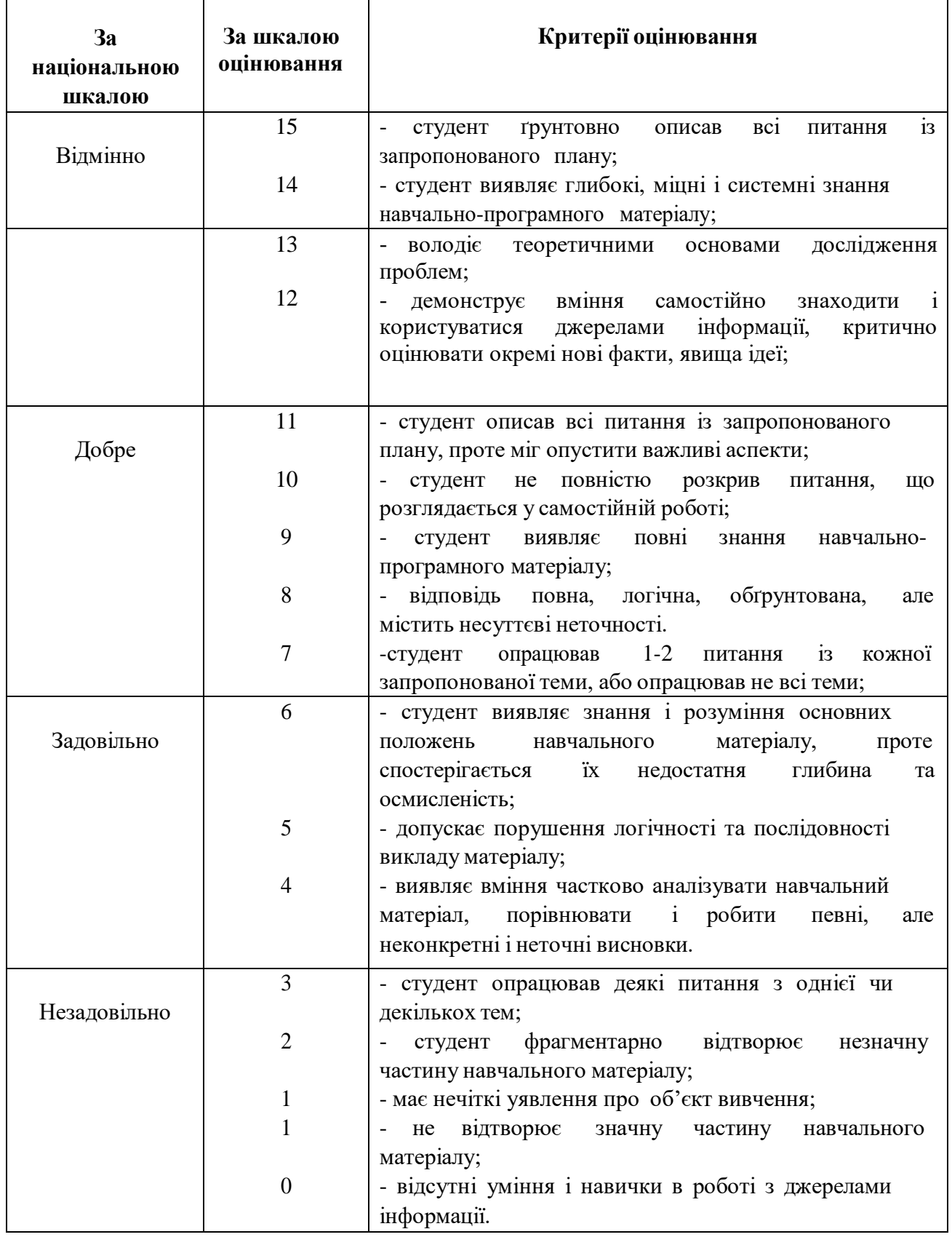

## **7. Методинавчання**

Лекції (мультимедійні та інтерактивні), лабораторні роботи, пояснювально - ілюстративний метод *,* інтерактивні методи, самостійна робота.

## **8. Методи контролю**

Поточніформиконтролю:

1) уснеопитування

2) оцінюваннялабораторнихзвітів

3) оцінюванняпрезентаціїробіт,

4) підсумковетестування. Підсумковийконтроль–залік

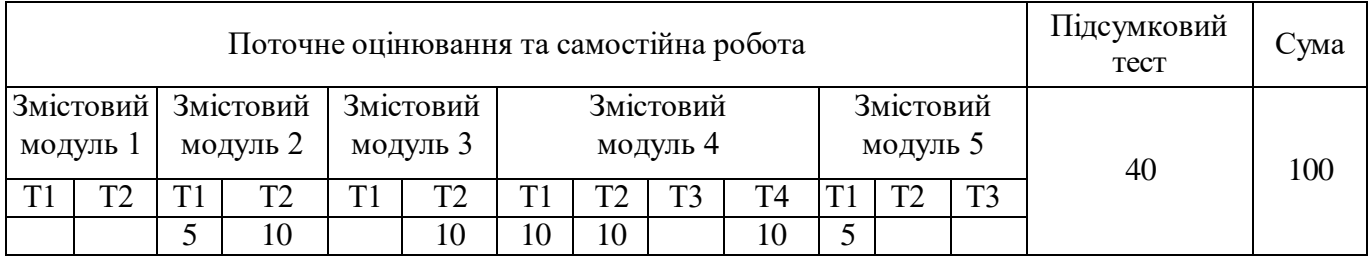

## **9. Розподілбалів, якіотримуютьстуденти**

Поточнеоцінювання+самостійнаробота=60балів

### **Шкала оцінювання знань та вмінь студентів під час підсумкового контролю**

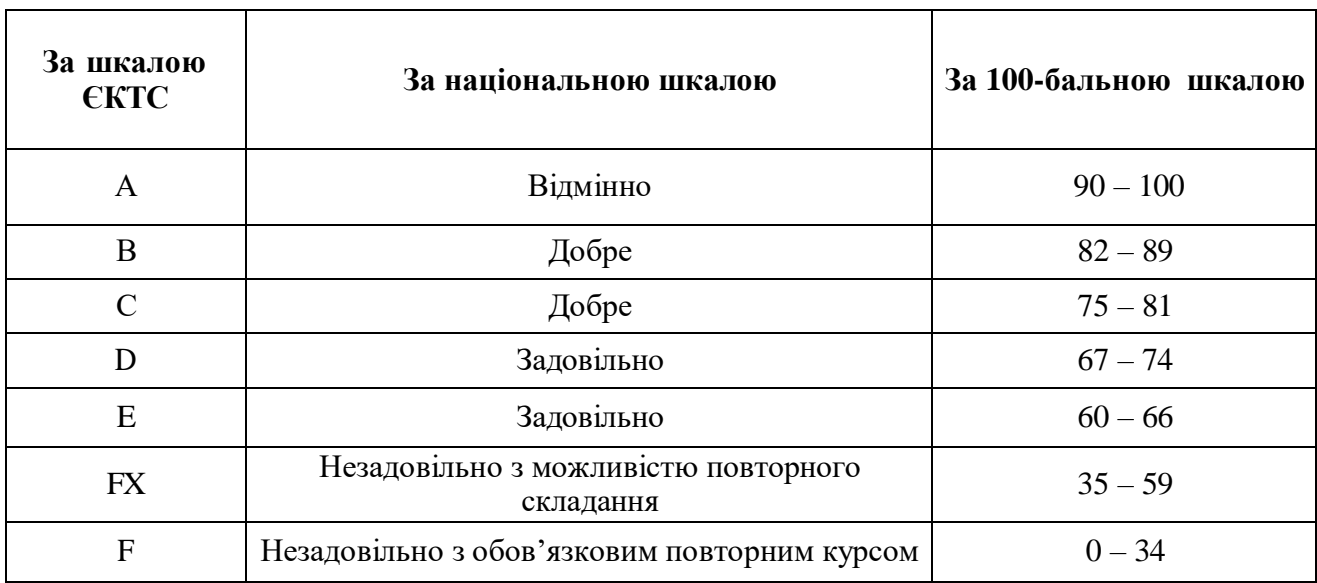

#### **За шкалою ECTS За національною шкалою За шкалою оцінювання з навчальної дисципліни Критерії оцінювання знань, умінь і навичок** А Відмінно 90-100 - студент виявляє глибокі, міцні і системні знання навчальнопрограмного матеріалу; - володіє теоретичними основами дослідження проблем; - демонструє вміння самостійно знаходити і користуватися джерелами інформації, критично оцінювати окремі нові факти, явища ідеї; - виявляє варіативність мислення і раціональність у виборі способів розв'язання практичних завдань В Добре 82-89 - студент виявляє повні, ґрунтовні знання навчально-програмного матеріалу; - демонструє розуміння основоположних теорій і фактів, вміння аналізувати, порівнювати і систематизувати інформацію, робити певні висновки; - вільно застосовує матеріал у власній аргументації; - при виконанні практичних завдань допускає несуттєві помилки; - відповідь повна, логічна, обґрунтована, але містить несуттєві неточності.  $C = \begin{bmatrix} 1 & 75-81 \end{bmatrix}$ - студент виявляє ґрунтовні знання навчально-програмного матеріалу, але вони носять, в основному, репродуктивний характер; демонструє розуміння основоположних теорій і фактів, вміння аналізувати, порівнювати і систематизувати інформацію, робити певні висновки на основі отриманих знань; - при виконанні практичних завдань допускає окремі помилки; - відповідь повна, логічна, обґрунтована, але з деякими неточностями.

## **Критерії оцінювання знань, умінь і навичок**

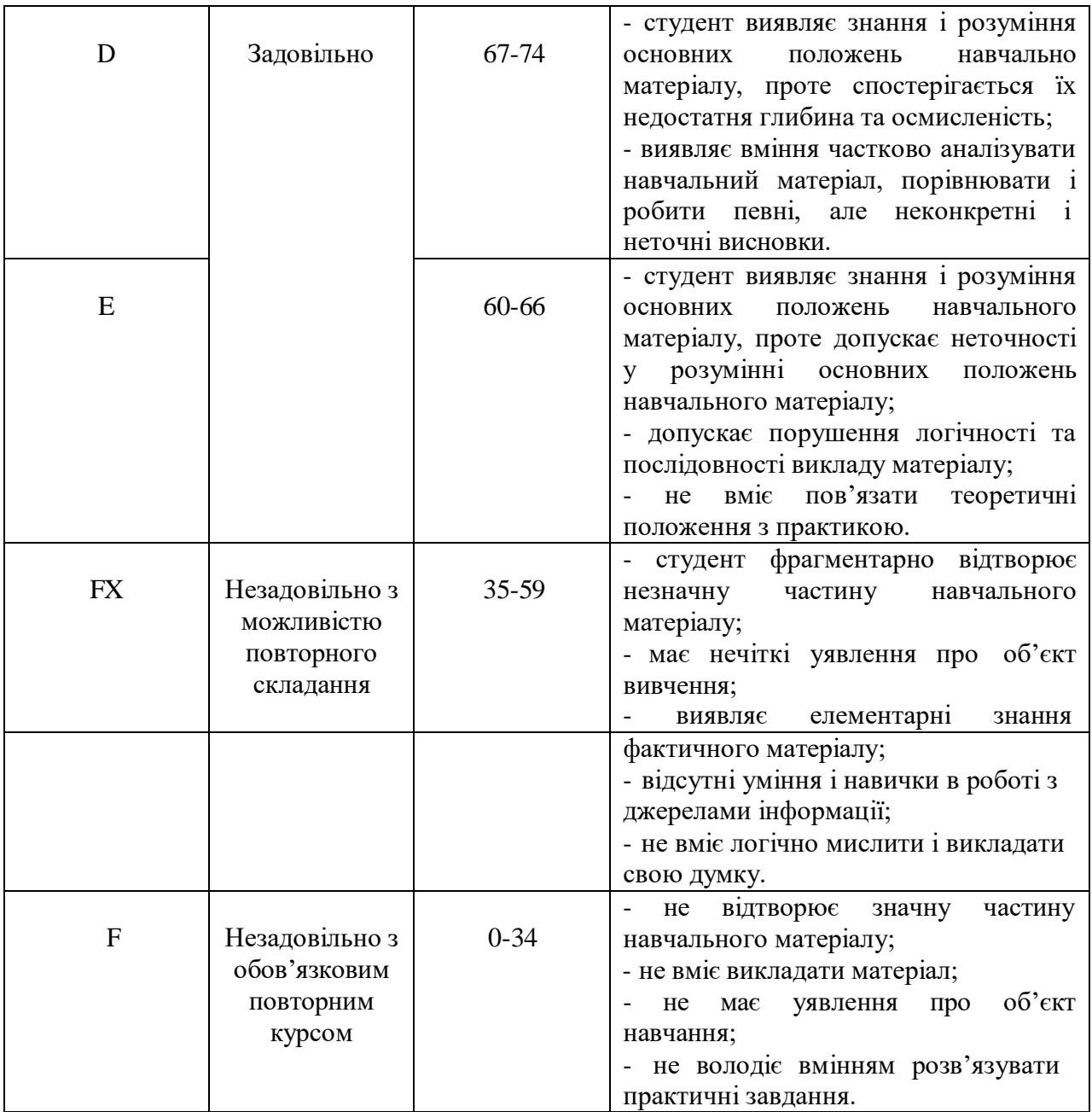

#### **10. Рекомендована література**

- 1. **Іванов, В. Г.** Основи інформатики та обчислювальної техніки [Текст] : підручник для студентів ВНЗ / В. Г. Іванов, В. В. Карасюк, М. В. Гвозденко ; за заг. ред. В. Г. Іванова; Національний університет "Юридична академія України імені Ярослава Мудрого". – Х. : Право, 2012. – 310 с.
- 2. **Клименко, О. Ф.** Інформатика та комп'ютерна техніка [Текст] : навч.-метод. посібник / О. Ф. Клименко, Н. Р. Головко, О. Д. Шарапов ; за ред. О. Д. Шарапова. – К. : КНЕУ, 2002. – 534 с.
- 3. **Матвієнко, М. П.** Комп'ютерна схемотехніка [Текст] : навч. посібник для студентів ВНЗ / М. П. Матвієнко, В. П. Розен. – К. : Ліра-К, 2013. – 192 с.
- 4. **Інформаційні системи і технології [Текст]** : навч. посібник для студентів ВНЗ / С. Г. Карпенко, В. В. Попов, Ю. А. Тарнавський, Г. А. Шпортюк. – 2-ге вид., стереотип. – К. : МАУП, 2007. – 189 с.
- 5. **Козловський, А. В.** Комп'ютерна техніка та інформаційні технології [Текст] : навч. посібник / А. В. Козловський, Ю. М. Паночишин, Б. В. Погріщук. – К. : Знання, 2011. – 464 с.
- 6. **Косинський, В. І.** Сучасні інформаційні технології [Текст] : навч. посібник для студентів ВНЗ / В. І. Косинський. – 2-е вид., випр. – К. : Знання, 2012. –

318 с.

- 7. **Глинський, Я. М.** Інтернет. Сервіси, HTML і web-дизайн [Текст] : навч. посібник / Я. М. Глинський, В. А. Ряжська. – Львів : Деол, 2002. – 168 с.
- 8. **Інформатика. Комп'ютерна техніка. Комп'ютерні технології [Текст]** : підручник для студентів ВНЗ / В. А. Бажанов, П. С. Венгерський, В. М. Горлач та ін. – К. : Каравела, 2003. – 464 с.
- 9. **Інформатика. Комп'ютерна техніка. Комп'ютерні технології [Текст]** : підручник для студентів ВНЗ / В. А. Баженов, П. П. Лізунов, А. С. Резніков та ін. ; наук. ред. Г. А. Шинкаренко, О. В. Шишов. – 3-є вид. – К. : Каравела,  $2011. - 591$  c.
- 10. **Мельник, А. О. Архітектура комп'ютера [Текст] :** підручник для студентів ВНЗ / А. О. Мельник. – Луцьк : Волинська облісна друкарня, 2008. – 470 с.

## **11. Інформаційні ресурси**

11. Андрієвська В.М., Олефіренко Н.В. Мультимедійні технології у початковій ланці освіти [Електронний ресурс] / В. Андрієвська, Н. Олефіренко // Інформаційні технології і засоби навчання. – 2010. – №2 (16). Режим доступу до журналу: http://www.ime.edu-ua.net/em.html .

12. Безкоштовна інформаційна система для шкіл, дитячих садків та інших організацій [http://klasnaocinka.com.ua](http://klasnaocinka.com.ua/)

13. Безпека дітей в Інтернеті [http://onlandia.org.ua](http://onlandia.org.ua/)

14. Електронне фахове видання «Інформаційні технології і засоби навчання» [http://www.ime.edu-ua.net](http://www.ime.edu-ua.net/)

15. Інформатика в Україні [http://www.osvita.info](http://www.osvita.info/)

16. Інформатика та інформаційно-комунікаційні технології в школі http://www.klyaksa.net